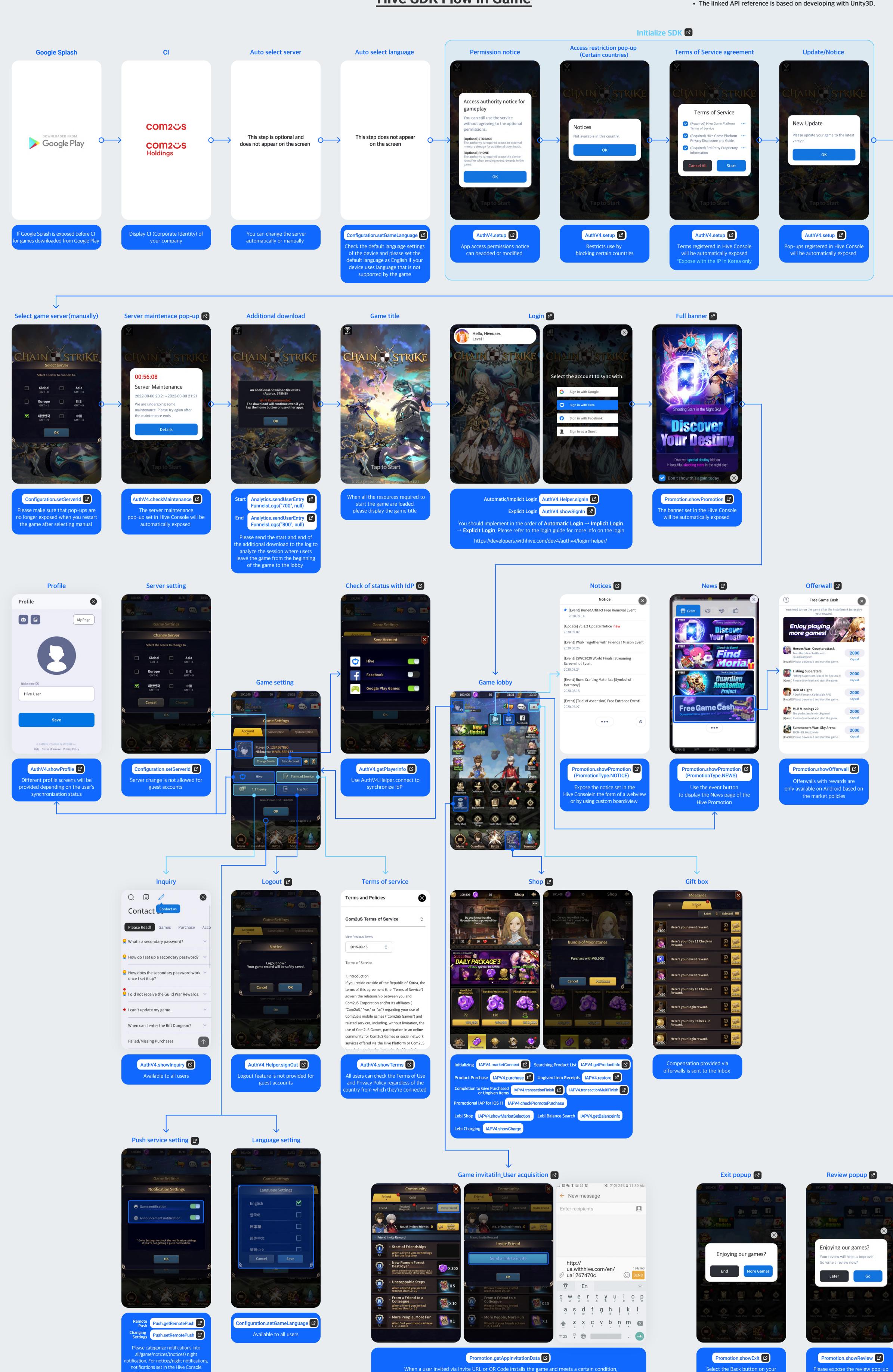

such as reaching a specific level, rewards can be sent to both the inviter and invitee

Android device to expose the game

exit pop-up

within 5 minutes after playing the

game for the first time

will be sent when you apply Hive API